### **МИНИСТЕРСТВО НАУКИ И ВЫСШЕГО ОБРАЗОВАНИЯ РОССИЙСКОЙ ФЕДЕРАЦИИ**

### **Федеральное государственное бюджетное образовательное учреждение высшего образования**

«ТОМСКИЙ ГОСУДАРСТВЕННЫЙ УНИВЕРСИТЕТ СИСТЕМ УПРАВЛЕНИЯ И РАДИОЭЛЕКТРОНИКИ» (ТУСУР)

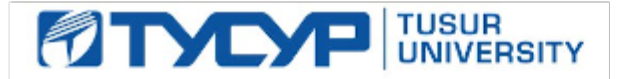

#### УТВЕРЖДАЮ Проректор по учебной работе

Документ подписан электронной подписью<br>Сертификат: a1119608-cdff-4455-b54e-5235117c185c Владелец: Сенченко Павел Васильевич Действителен: с 17.09.2019 по 16.09.2024

#### РАБОЧАЯ ПРОГРАММА ДИСЦИПЛИНЫ

#### **Проектная деятельность (ГПО-2)**

Уровень образования: **высшее образование - бакалавриат** Направление подготовки / специальность: **38.03.01 Экономика** Направленность (профиль) / специализация: **Финансы и кредит**  Форма обучения: **заочная** Факультет: **ЗиВФ, Заочный и вечерний факультет** Кафедра: **Экон, Кафедра экономики** Курс: **3** Семестр: **5** Учебный план набора 2020 года

#### Распределение рабочего времени

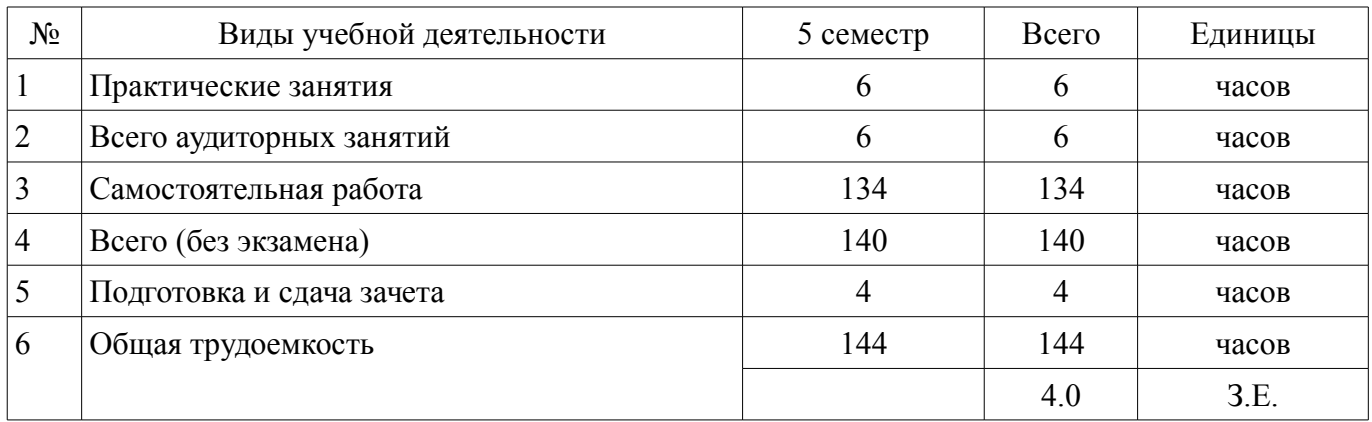

Контрольные работы: 5 семестр - 1 Зачёт с оценкой: 5 семестр

Томск

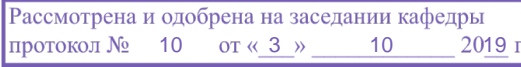

### ЛИСТ СОГЛАСОВАНИЯ

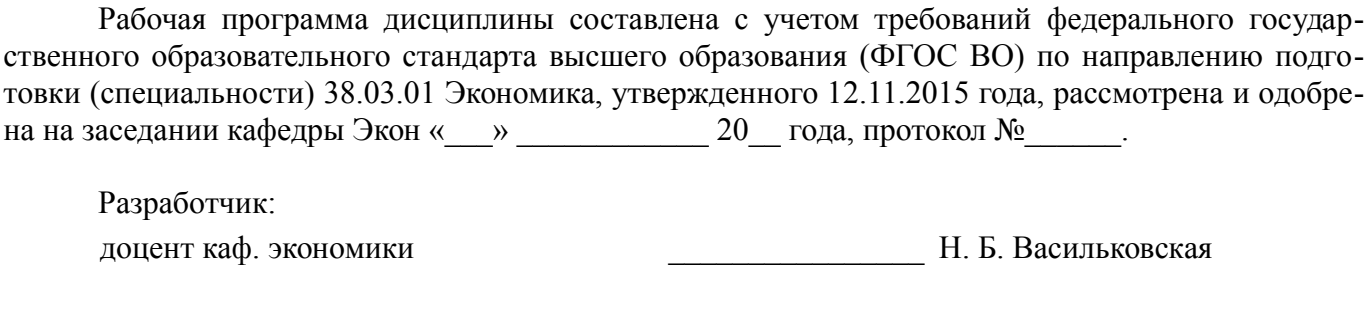

Заведующий обеспечивающей каф. В. Ю. Цибульникова

Рабочая программа дисциплины согласована с факультетом и выпускающей кафедрой:

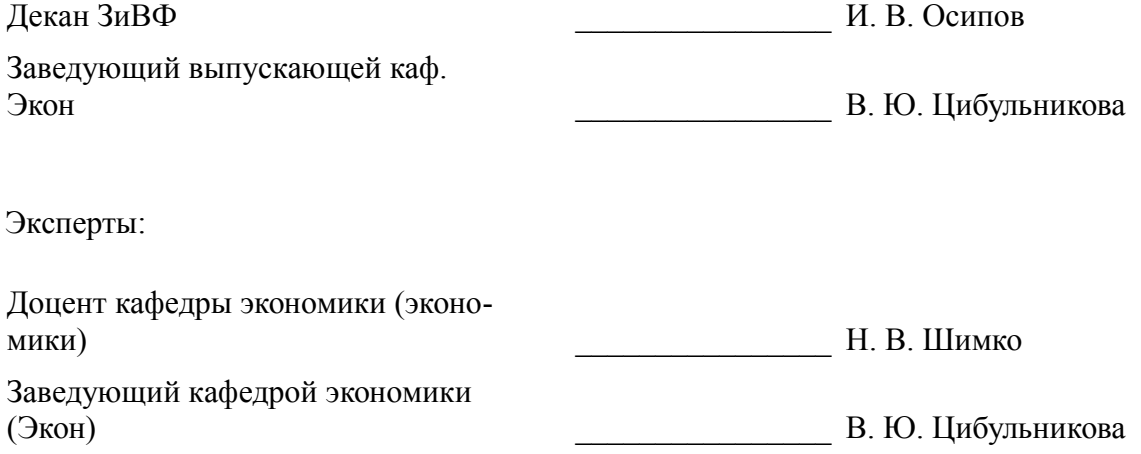

#### **1. Цели и задачи дисциплины**

#### **1.1. Цели дисциплины**

в рамках группового проектного обучения является практическое закрепление знаний и навыков проектной, научно-исследовательской и организационной деятельности в рамках профессиональных задач по направлению подготовки обучающегося.

#### **1.2. Задачи дисциплины**

- сформировать требования к реализуемому проекту;
- изучить инструменты, используемые в проектной деятельности;

– развить навыки сбора и анализа данных, необходимых для принятия решений на этапах инициации, планирования, организации, контроля проекта;

- развить навыки оформления результатов работы в виде отчета;
- научиться выполнять индивидуальные задачи и отчитываться по ним;
- сформировать отчет по промежуточным результатам проектной деятельности.

#### **2. Место дисциплины в структуре ОПОП**

Дисциплина «Проектная деятельность (ГПО-2)» (Б1.В.1.3.ДВ.2.1) относится к блоку 1 (вариативная часть).

Предшествующими дисциплинами, формирующими начальные знания, являются: Основы проектной деятельности, Проектная деятельность (ГПО-1).

Последующими дисциплинами являются: Проектная деятельность (ГПО-3), Проектная деятельность (ГПО-4).

### **3. Требования к результатам освоения дисциплины**

Процесс изучения дисциплины направлен на формирование следующих компетенций:

– ПК-7 способностью, используя отечественные и зарубежные источники информации, собрать необходимые данные проанализировать их и подготовить информационный обзор и/или аналитический отчет ;

В результате изучения дисциплины обучающийся должен:

– **знать** цели и задачи группового проектного обучения; основы проектной деятельности; индивидуальные задачи в рамках ГПО.

– **уметь** работать в составе проектной группы; практически использовать знания и навыки в рамках профессиональной деятельности; собрать и проанализировать данные, необходимые по проекту.

– **владеть** навыками сбора, обработки, анализа данных в соответствии с задачами проекта; навыками решения индивидуальных задач по проекту; навыками подготовки отчета по результатам работы.

#### **4. Объем дисциплины и виды учебной работы**

Общая трудоемкость дисциплины составляет 4.0 зачетных единицы и представлена в таблице 4.1.

Таблица 4.1 – Трудоемкость дисциплины

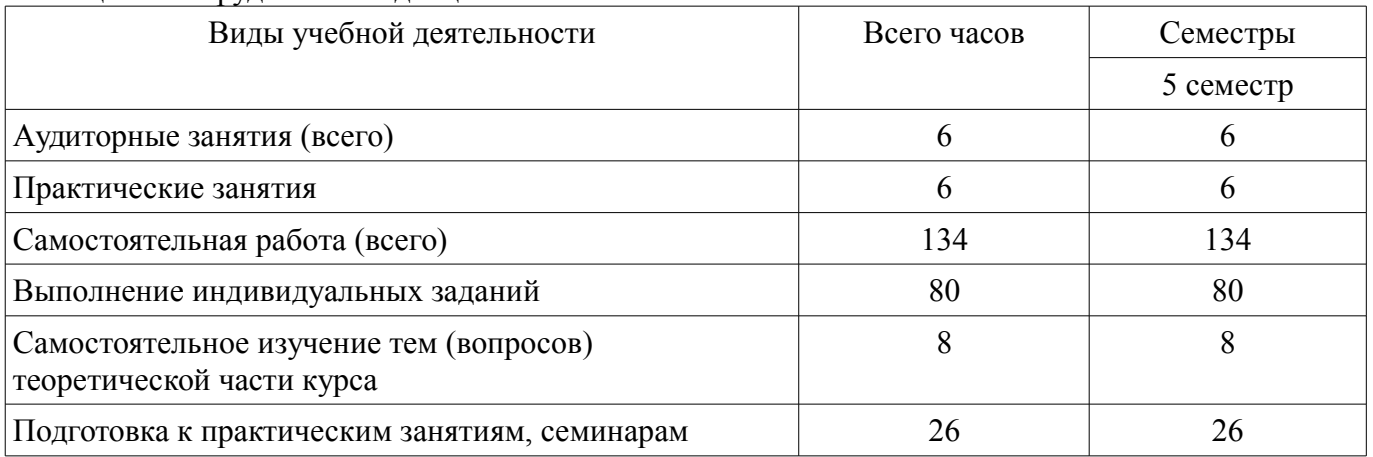

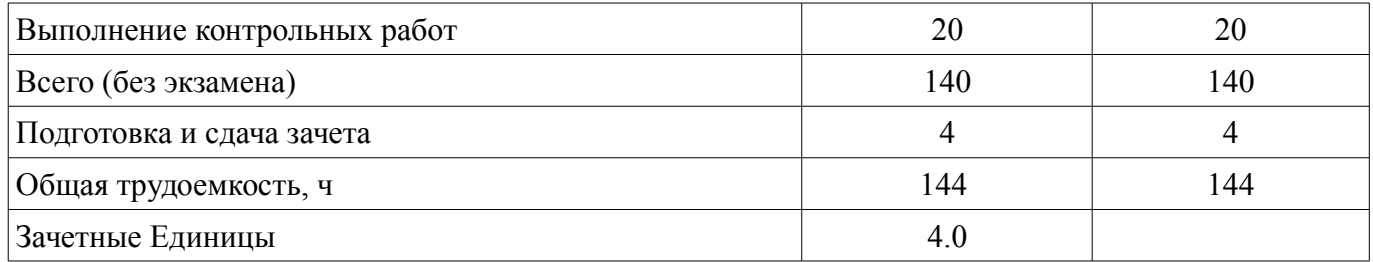

#### **5. Содержание дисциплины**

# **5.1. Разделы дисциплины и виды занятий**

Разделы дисциплины и виды занятий приведены в таблице 5.1.

Таблица 5.1 – Разделы дисциплины и виды занятий

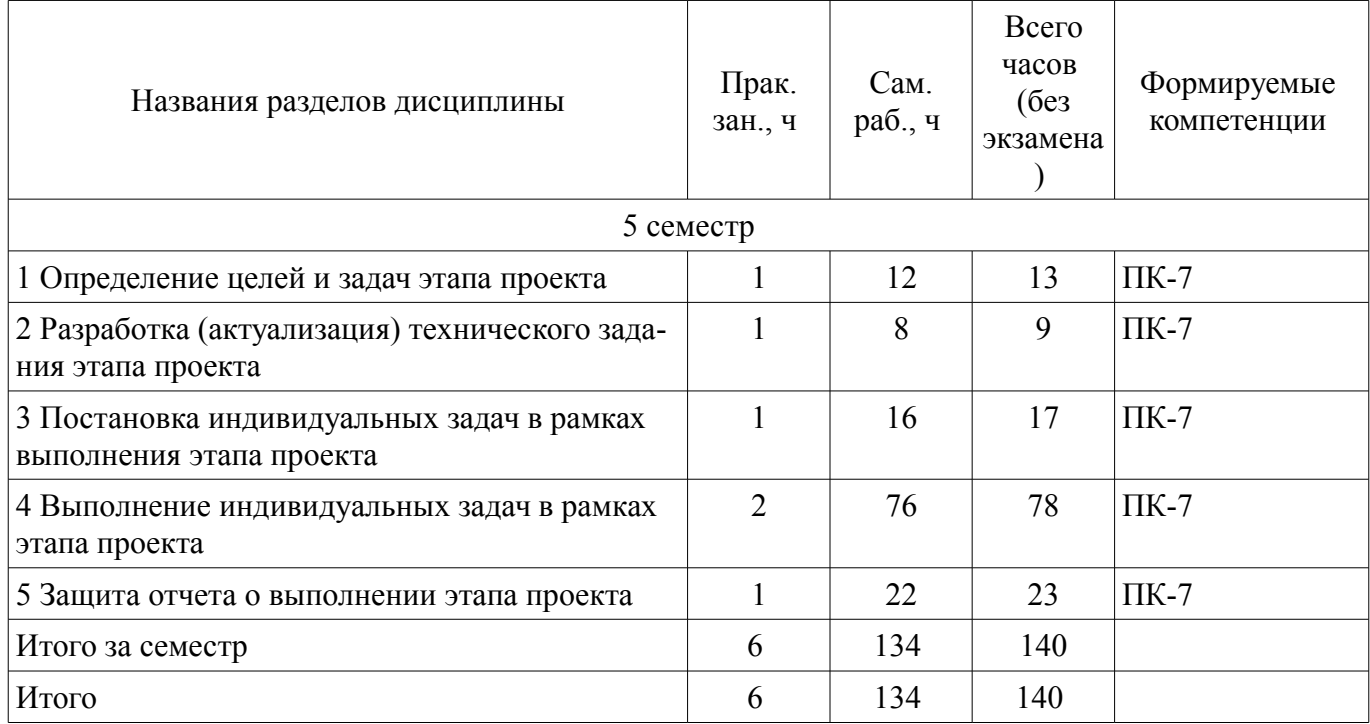

### **5.2. Разделы дисциплины и междисциплинарные связи с обеспечивающими (предыдущими) и обеспечиваемыми (последующими) дисциплинами**

Разделы дисциплины и междисциплинарные связи с обеспечивающими (предыдущими) и обеспечиваемыми (последующими) дисциплинами представлены в таблице 5.2. Таблица 5.2 – Разделы дисциплины и междисциплинарные связи

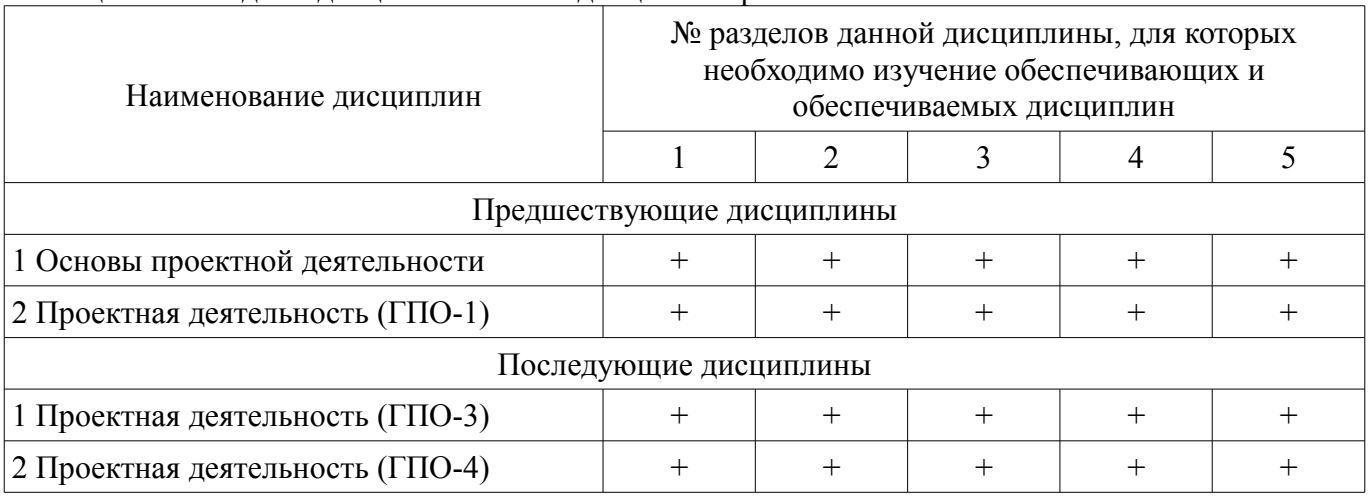

### **5.3. Соответствие компетенций, формируемых при изучении дисциплины, и видов занятий**

Соответствие компетенций, формируемых при изучении дисциплины, и видов занятий представлено в таблице 5.3.

Таблица 5.3 – Соответствие компетенций, формируемых при изучении дисциплины, и видов занятий

| Компетенции | Виды занятий |           |                                                                                                    |
|-------------|--------------|-----------|----------------------------------------------------------------------------------------------------|
|             | Прак. зан.   | Сам. раб. | Формы контроля                                                                                                    |
| $\Pi K-7$   |              | $^+$      | Отчет по индивидуальному заданию,<br>Конспект самоподготовки, Проверка<br>контрольных работ, Отчет по ГПО,<br>Консультирование, Тест, Зачёт с оцен-<br>кой |

### **6. Интерактивные методы и формы организации обучения**

Не предусмотрено РУП.

# **7. Лабораторные работы**

Не предусмотрено РУП.

### **8. Практические занятия (семинары)**

Наименование практических занятий (семинаров) приведено в таблице 8.1. Таблица 8.1 – Наименование практических занятий (семинаров)

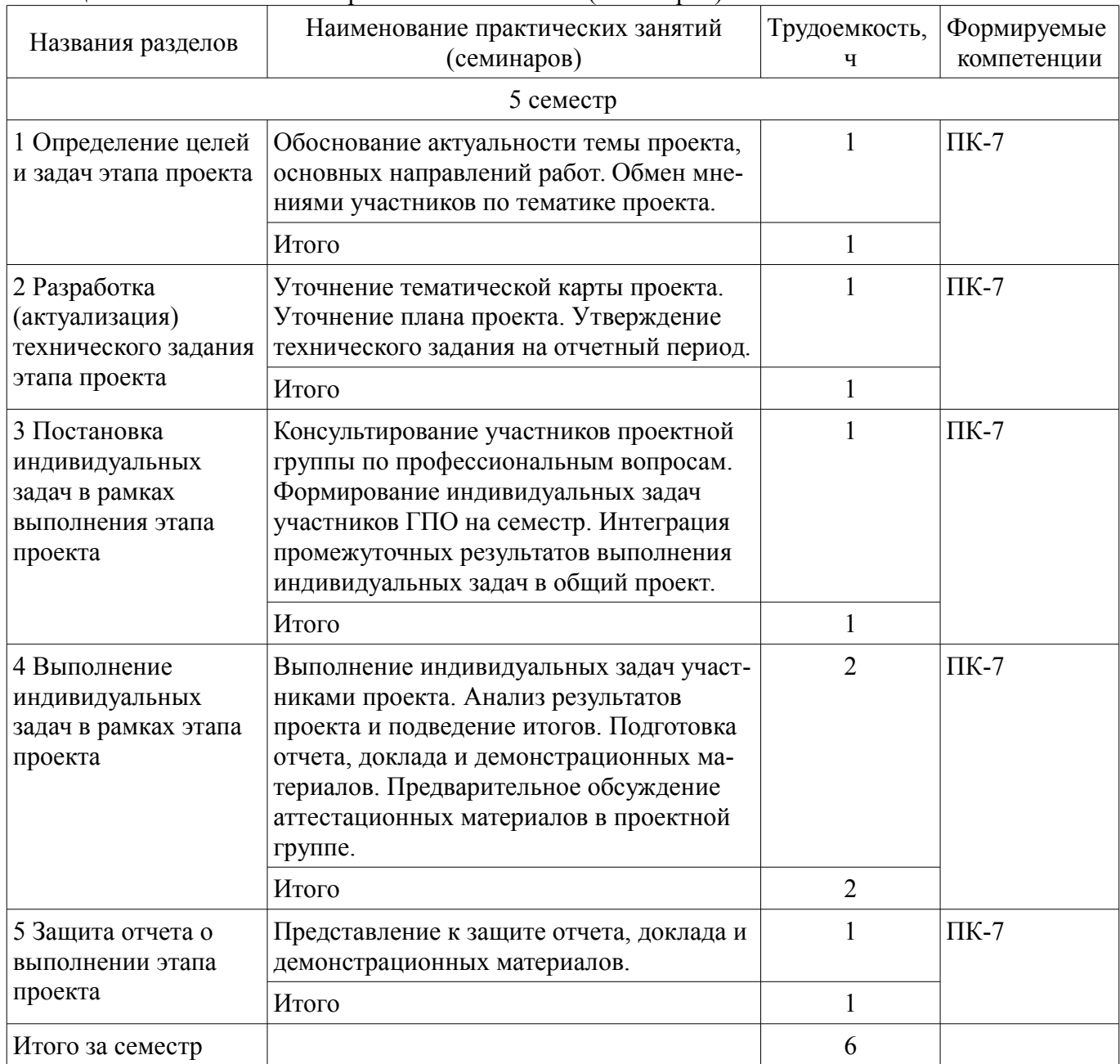

# **9. Самостоятельная работа**

Виды самостоятельной работы, трудоемкость и формируемые компетенции представлены в таблице 9.1.

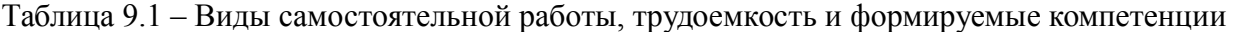

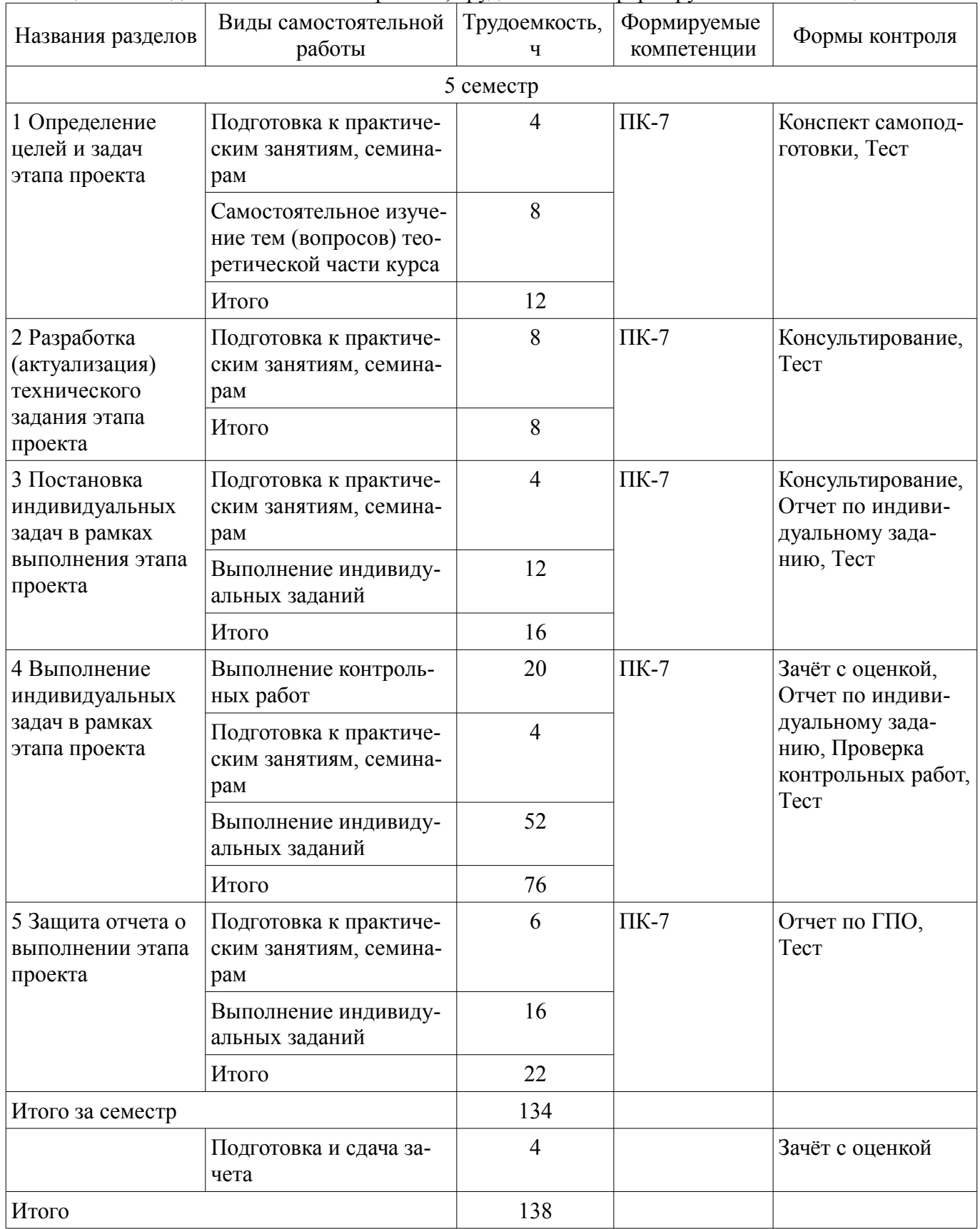

### **10. Курсовой проект / курсовая работа**

Не предусмотрено РУП.

#### **11. Рейтинговая система для оценки успеваемости обучающихся**  Рейтинговая система не используется.

#### **12. Учебно-методическое и информационное обеспечение дисциплины**

#### **12.1. Основная литература**

1. Зуб, А. Т. Управление проектами [Электронный ресурс]: учебник и практикум для академического бакалавриата / А. Т. Зуб. — М.: Издательство Юрайт, 2020. — 422 с. — (Высшее образование). — ISBN 978-5-534-00725-1 — Режим доступа: https://urait.ru/viewer/upravlenieproektami-450229 (дата обращения: 12.03.2021).

### **12.2. Дополнительная литература**

1. Управление проектами [Электронный ресурс]: учебник и практикум для вузов / А. И. Балашов, Е. М. Рогова, М. В. Тихонова, Е. А. Ткаченко ; под общей редакцией Е. М. Роговой. — Москва : Издательство Юрайт, 2020. — 383 с. — (Высшее образование). — ISBN 978-5-534-00436- 6. — Текст : электронный // ЭБС Юрайт [сайт] — Режим доступа: https://urait.ru/bcode/449791 (дата обращения: 12.03.2021).

2. Поляков, Н. А. Управление инновационными проектами [Электронный ресурс]: учебник и практикум для вузов / Н. А. Поляков, О. В. Мотовилов, Н. В. Лукашов. — Москва : Издательство Юрайт, 2020. — 330 с. — (Высшее образование). — ISBN 978-5-534-00952-1. — Текст : электронный // ЭБС Юрайт [сайт] — Режим доступа: https://urait.ru/bcode/450564 (дата обращения: 12.03.2021).

3. Зенкина, С. В. Сетевая проектно-исследовательская деятельность обучающихся [Электронный ресурс]: монография / С. В. Зенкина, Е. К. Герасимова, О. П. Панкратова. — Москва : Издательство Юрайт, 2020. — 152 с. - ISBN 978-5-534-13679-1 — Режим доступа: https://urait.ru/bcode/466296 (дата обращения: 12.03.2021).

### **12.3. Учебно-методические пособия**

### **12.3.1. Обязательные учебно-методические пособия**

1. Управление проектами [Электронный ресурс]: Методические указания к практическим занятиям и самостоятельной работе / И. В. Подопригора - 2018. 23 с. — Режим доступа: https://edu.tusur.ru/publications/7821 (дата обращения: 12.03.2021).

#### **12.3.2. Учебно-методические пособия для лиц с ограниченными возможностями здоровья и инвалидов**

Учебно-методические материалы для самостоятельной и аудиторной работы обучающихся из числа лиц с ограниченными возможностями здоровья и инвалидов предоставляются в формах, адаптированных к ограничениям их здоровья и восприятия информации.

#### **Для лиц с нарушениями зрения:**

- в форме электронного документа;
- в печатной форме увеличенным шрифтом.

### **Для лиц с нарушениями слуха:**

- в форме электронного документа;
- в печатной форме.

### **Для лиц с нарушениями опорно-двигательного аппарата:**

- в форме электронного документа;
- в печатной форме.

### **12.4. Профессиональные базы данных и информационные справочные системы**

1. СПС КонсультантПлюс - Режим доступа - http://www.consultant.ru/

2. При изучении дисциплины рекомендуется обращаться к базам данных, информационно-справочным и поисковым системам, к которым у ТУСУРа открыт доступ:

3. https://lib.tusur.ru/ru/resursy/bazy-dannyh

#### **12.5. Периодические издания**

1. Для периодических изданий рекомендуется использовать следующие данные https://lib.tusur.ru/

### **13. Материально-техническое обеспечение дисциплины и требуемое программное обеспечение**

#### **13.1. Общие требования к материально-техническому и программному обеспечению дисциплины**

### **13.1.1. Материально-техническое и программное обеспечение для практических занятий**

Лаборатория группового проектного обучения "Социально-экономических проблем"

учебная аудитория для проведения занятий практического типа, учебная аудитория для проведения занятий лабораторного типа

634045, Томская область, г. Томск, ул. Красноармейская, д. 146, 609 ауд.

Описание имеющегося оборудования:

- Рабочие станции на базе Core 2 Duo E6300 (4 шт.);

- Рабочие станции на базе Intel Core i3 3240 (10 шт.);
- Монитор 17.0 Syns Master (14 шт.);
- Портативный компьютер Acer;
- Доска магнитно-маркерная;
- Плазменный экран SAMSUNG-PS50C7HX/BWT;
- Экран на штативе;
- Комплект специализированной учебной мебели;
- Рабочее место преподавателя.

Программное обеспечение:

- 1C Предприятие 8
- Google Chrome
- Microsoft Office 2007
- Консультант Плюс

Лаборатория группового проектного обучения "Лаборатория социально-экономических исследований"

учебная аудитория для проведения занятий практического типа, учебная аудитория для проведения занятий лабораторного типа

634045, Томская область, г. Томск, ул. Красноармейская, д. 146, 308б ауд.

Описание имеющегося оборудования:

- Ноутбук DELL Inspiron 6400 T7202 (4 шт.);
- Доска магнитно-маркерная;
- Проектор BenQ MS506;
- Камера видеонаблюдения TР-Link, NC200;
- Комплект специализированной учебной мебели;

- Рабочее место преподавателя.

Программное обеспечение:

- 1C Предприятие 8
- Microsoft Office 2007
- Microsoft Office 2010 Professional
- Microsoft Windows 7 Pro
- Консультант Плюс

#### **13.1.2. Материально-техническое и программное обеспечение для самостоятельной работы**

Для самостоятельной работы используются учебные аудитории (компьютерные классы), расположенные по адресам:

- 634050, Томская область, г. Томск, Ленина проспект, д. 40, 233 ауд.;

- 634045, Томская область, г. Томск, ул. Красноармейская, д. 146, 201 ауд.;

- 634034, Томская область, г. Томск, Вершинина улица, д. 47, 126 ауд.;

- 634034, Томская область, г. Томск, Вершинина улица, д. 74, 207 ауд.

Состав оборудования:

- учебная мебель;
- компьютеры класса не ниже ПЭВМ INTEL Celeron D336 2.8ГГц. 5 шт.;

- компьютеры подключены к сети «Интернет» и обеспечивают доступ в электронную информационно-образовательную среду университета.

Перечень программного обеспечения:

- Microsoft Windows;
- OpenOffice;
- Kaspersky Endpoint Security 10 для Windows;

- 7-Zip;

- Google Chrome.

### **13.2. Материально-техническое обеспечение дисциплины для лиц с ограниченными возможностями здоровья и инвалидов**

Освоение дисциплины лицами с ограниченными возможностями здоровья и инвалидами осуществляется с использованием средств обучения общего и специального назначения.

При занятиях с обучающимися **с нарушениями слуха** предусмотрено использование звукоусиливающей аппаратуры, мультимедийных средств и других технических средств приема/передачи учебной информации в доступных формах, мобильной системы преподавания для обучающихся с инвалидностью, портативной индукционной системы. Учебная аудитория, в которой занимаются обучающиеся с нарушением слуха, оборудована компьютерной техникой, аудиотехникой, видеотехникой, электронной доской, мультимедийной системой.

При занятиях с обучающимися **с нарушениями зрениями** предусмотрено использование в лекционных и учебных аудиториях возможности просмотра удаленных объектов (например, текста на доске или слайда на экране) при помощи видеоувеличителей для комфортного просмотра.

При занятиях с обучающимися **с нарушениями опорно-двигательного аппарата** используются альтернативные устройства ввода информации и другие технические средства приема/передачи учебной информации в доступных формах, мобильной системы обучения для людей с инвалидностью.

### **14. Оценочные материалы и методические рекомендации по организации изучения дисциплины**

#### **14.1. Содержание оценочных материалов и методические рекомендации**

Для оценки степени сформированности и уровня освоения закрепленных за дисциплиной компетенций используются оценочные материалы в составе:

#### **14.1.1. Тестовые задания**

1. Что из перечисленного является основной целью сетевого планирования?

- 1) Снижение до минимума времени реализации проекта;
- 2) Управление трудозатратами проекта;
- 3) Максимизация прибыли от проекта;
- 4) Определение последовательностей выполнения работ;

2. Какая из перечисленных задач календарного планирования в MS Project является лишней?

- 1) Планирование содержания проекта;
- 2) Определение последовательности работ и построение сетевого графика;
- 3) Определение потребностей в ресурсах по проекту;
- 4) Определение себестоимости продукта проекта;

3. В чем заключается основная цель «метода критического пути»?

# 9 50393

1) Равномерном назначении ресурсов на задачи проекта;

2) Оптимизации отношения длительности проекта к его стоимости;

3) Минимизации сроков проекта;

4) Снижении издержек проекта;

4. Какая работа называется критической?

1) Длительность которой максимальна в проекте;

2) Стоимость которой максимальна в проекте;

3) Имеющая максимальный показатель отношения цены работы к ее длительности;

4) Работа, для которой задержка ее начала приведет к задержке срока окончания проекта в

целом;

5. Какой из перечисленных методов календарного планирования используется в MS Project?

1) Горизонтальное и вертикальное планирование;

2) Горизонтальное планирование и планирование «сверху-вниз»;

3) Вертикальное планирование и планирование «снизу-вверх»;

4) Планирование «сверху-вниз» и «снизу-вверх»;

6. Какие ресурсы не используются в MS Project:

1) Трудовые;

2) Материальные;

3) Затратные;

4) Производственные;

7. Какой из перечисленных параметров не используется в MS Project при работе с трудовыми ресурсами?

1) Издержки;

2) Стандартная ставка;

3) Ставка сверхурочных;

4) Затраты на использование;

8. Для назначения материальных ресурсов необходимо ввести:

1) Только общее количество материального ресурса, необходимого для задачи в целом;

2) Только скорость его потребления в заданный временной интервал;

3) Общее количество материального ресурса, необходимого для задачи в целом и скорость его потребления в заданный временной интервал;

4) Общее количество материального ресурса, необходимого для задачи в целом или скорость его потребления в заданный временной интервал;

9. Базовый план создается:

1) Самостоятельно;

2) Из фактического плана;

3) Текущего плана;

4) Как разность между фактическим и текущим планом;

10. Какое состояние проекта отражает информация «Отклонение по стоимости проекта положительное, и отклонение от графика работ также положительное?

1) Проект находится в рамках бюджета и отстает от графика;

2) Проект превышает бюджет и отстает от графика;

3) Проект находится в бюджете и выполняется досрочно;

4) Проект превышает бюджет и выполняется досрочно.

11. Что понимается под критическим путем?

1) Наиболее длинный непрерывный путь работ в проекте;

- 2) Наиболее короткий путь работ проекта;
- 3) Все самые опасные этапы проекта;
- 4) Указатель ключевых вех проекта;

12. Какая организационная структура присуща управлению проектами?

- 1) Матричная;
- 2) Функциональная;
- 3) Линейная ;
- 4) Смешанная;

13. Руководитель проекта обнаружил, что при составлении графика работ одна из работ проекта была упущена. Эта работа должна была быть выполнена на этой неделе. Как он должен поступить?

- 1) Сообщить об ошибке и ожидаемой задержке;
- 2) Сообщить об ошибке и запланированных действиях;
- 3) Оценить альтернативы для достижения этапа без данной работы;
- 4) Ничего не сообщать;

14. Что понимается под текущей датой?

- 1) Системная дата, установленная в программе;
- 2) Текущий календарный день;
- 3) Расчетная дата будущих работ;
- 4) Расчетная дата будущих задач;

15. Для какого вида ресурсов предусмотрена возможность ресурсного выравнивания?

- 1) Трудовых ресурсов;
- 2) Материальных ресурсов;
- 3) Издержек;
- 4) Возобновляемых;

16. Какое из приведенных представлений служит для ресурсного выравнивания?

- 1) Сетевой график
- 2) Форма задач
- 3) Форма ресурсов
- 4) Планировщик групп верный ответ

#### 17. Перегруженные ресурсы в MS Project:

- 1) Выделяются красным цветом;
- 2) Не выделяются
- 3) Выделяются зеленым цветом
- 4) Выделяются оранжевым цветом

18. Какие существуют ограничения при реализации проекта?

- 1) Культурологические
- 2) Логистические
- 3) Время
- 4) Финансовые

19. Какой из перечисленных параметров не должен подвергаться изменениям в проекте?

- 1) Сроки;
- 2) Заказчики;
- 3) Бюджет;
- 4) Цели;

20. Какие виды ресурсов использует MS Project?

- 1) Трудовые;
- 2) Возобновляемые;
- 3) Нематериальные;
- 4) Финансовые;

# **14.1.2. Темы контрольных работ**

- 1. Жизненный цикл и организационные формы управления проектом.
- 2. Разработка устава и плана проекта.
- 3. Управление сроками проекта.
- 4. Управление качеством и рисками проекта.
- 5. Командообразование в управлении проектом проекта.
- 6. Бизнес-планирование и проектирование создания и развития новых организаций.
- 7. Содержание программ организационных изменений.

### **14.1.3. Темы индивидуальных заданий**

Определение задач проектирования.

Определение входных данных и конечного результата проектирования.

Анализ документов.

Формирование требований к проекту и технического задания.

### **14.1.4. Вопросы на самоподготовку**

- 1. Управление отклонениями и изменениями в проекте.
- 2. Понятие и виды контрактов. Методы управления контрактами.
- 3. Процессы и процедуры завершения проекта.
- 4. Причины успехов и провалов проектов. Критерии успешности проекта.
- 5. Оценка и анализ эффективности проекта.
- 6. Роль инноваций в современных организациях.
- 7. Бизнес-план и его структура. Особенности составления разных видов бизнес-планов.
- 8. Содержание и организация бизнес-планирования.

9. Бизнес-планирование создания и развития новых организаций и новых направлений деятельности.

10. Методы разработки инноваций и инновационного проектирования.

# **14.1.5. Темы проектов ГПО**

Устанавливаются ТЗ. Типовые темы:

1. Разработка финансово-экономического обоснования проекта на примере стартапа.

2. Разработка проекта в (социальной) сфере, образовательной среде,...

3. Финансово-экономическое сопровождение технических проектов.

4. Управление финансовыми рисками институциональных и частных инвесторов на рынке ценных бумаг.

5. Оптимизация налогового бремени действующего предприятия.

6. Управление финансовыми потоками организации.

# **14.1.6. Вопросы для зачёта с оценкой**

1. Охарактеризуйте виды задач, вехи и виды ресурсов в MS Project.

2. Что понимается под декомпозицией задач проекта? Как выстроить иерархическую структуру работ?

3. Какие обязательные элементы должен содержать Устав проекта?

4. Как хранятся и отображаются данные в MS Project (что такое «внутренняя» и «внешняя» таблица)?

5. Из каких основных элементов состоит интерфейс MS Project? Что такое представление?

- 6. Как просматривать, редактировать, форматировать и удалять данные в таблицах?
- 7. Какие процессы входят в состав стадии инициации проекта?
- 8. В чем заключаются особенности инициации малых проектов?
- 9. Как пользоваться структурной фильтрацией и автофильтром?

10. Что входит в состав объектов планирования на стадии предварительного планирования

и какие общие подходы к планированию используются?

11. Что такое диаграмма Ганта и из каких элементов она состоит?

12. Как редактировать проектные данные на диаграмме Ганта.

13. Опишите, как проводится создание, оптимизация и управление расписанием проекта.

14. Что понимается под критическим путем проекта и как он рассчитывается для каждой независимой сети задач?

15. Что понимается под балансировкой загрузки ресурсов и какими методами она может проводиться?

16. Бюджет проекта.

17. Бюджетирование Трудовых, материальных и затратных ресурсов.

19. Оценка эффективности проекта.

20. Вопросы по теме проекта ГПО.

#### **14.2. Требования к оценочным материалам для лиц с ограниченными возможностями здоровья и инвалидов**

Для лиц с ограниченными возможностями здоровья и инвалидов предусмотрены дополнительные оценочные материалы, перечень которых указан в таблице 14.

Таблица 14 – Дополнительные материалы оценивания для лиц с ограниченными возможностями здоровья и инвалидов

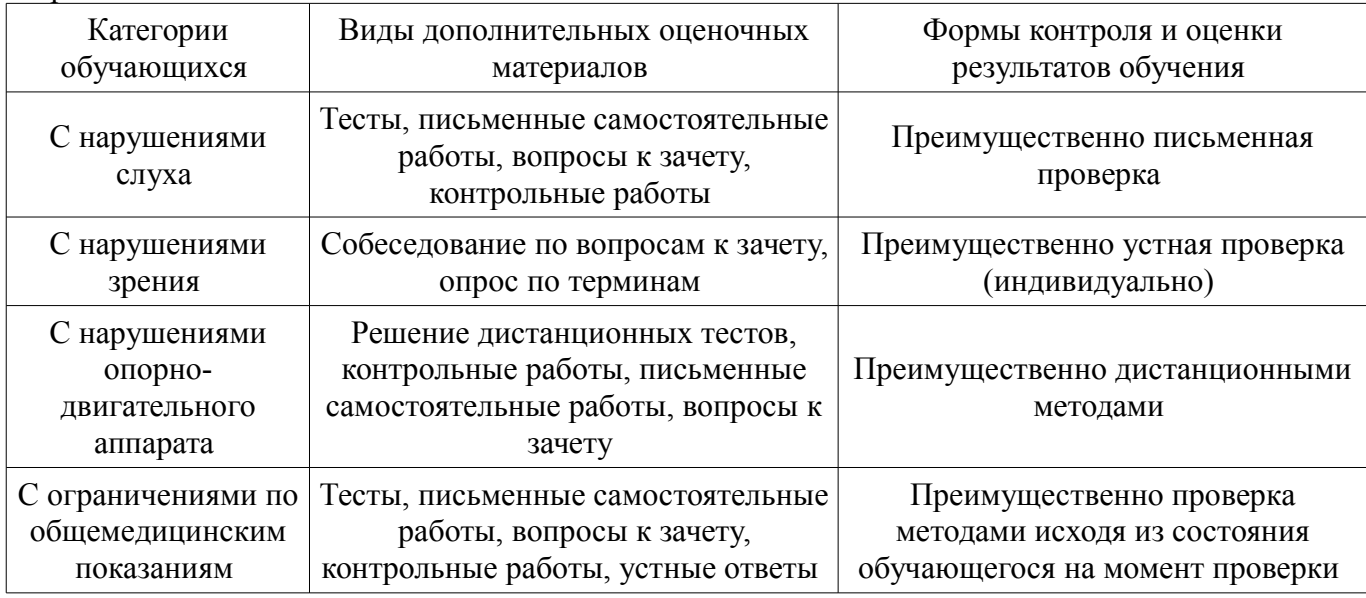

#### **14.3. Методические рекомендации по оценочным материалам для лиц с ограниченными возможностями здоровья и инвалидов**

Для лиц с ограниченными возможностями здоровья и инвалидов предусматривается доступная форма предоставления заданий оценочных средств, а именно:

- в печатной форме;
- в печатной форме с увеличенным шрифтом;
- в форме электронного документа;
- методом чтения ассистентом задания вслух;
- предоставление задания с использованием сурдоперевода.

Лицам с ограниченными возможностями здоровья и инвалидам увеличивается время на подготовку ответов на контрольные вопросы. Для таких обучающихся предусматривается доступная форма предоставления ответов на задания, а именно:

- письменно на бумаге;
- набор ответов на компьютере;
- набор ответов с использованием услуг ассистента;
- представление ответов устно.

Процедура оценивания результатов обучения лиц с ограниченными возможностями здоровья и инвалидов по дисциплине предусматривает предоставление информации в формах, адаптированных к ограничениям их здоровья и восприятия информации:

#### **Для лиц с нарушениями зрения:**

- в форме электронного документа;
- в печатной форме увеличенным шрифтом.

### **Для лиц с нарушениями слуха:**

- в форме электронного документа;
- в печатной форме.

# **Для лиц с нарушениями опорно-двигательного аппарата:**

- в форме электронного документа;
- в печатной форме.

При необходимости для лиц с ограниченными возможностями здоровья и инвалидов процедура оценивания результатов обучения может проводиться в несколько этапов.